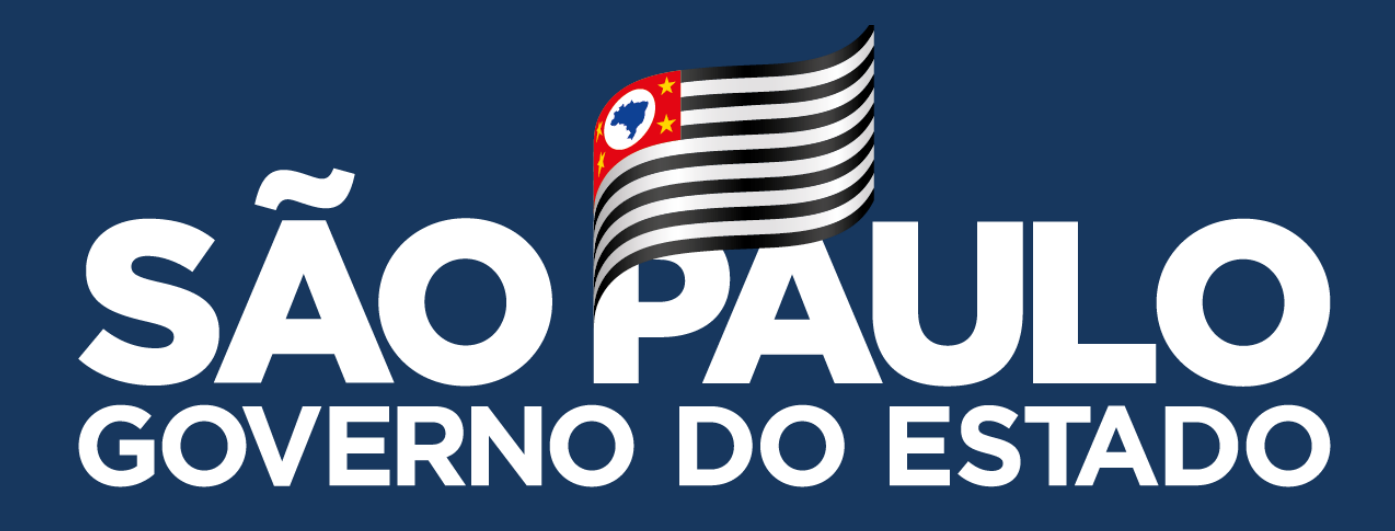

# **MANUAL – Limpeza no Navegador Google Chrome**

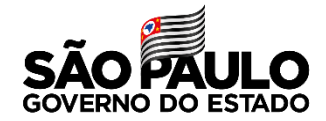

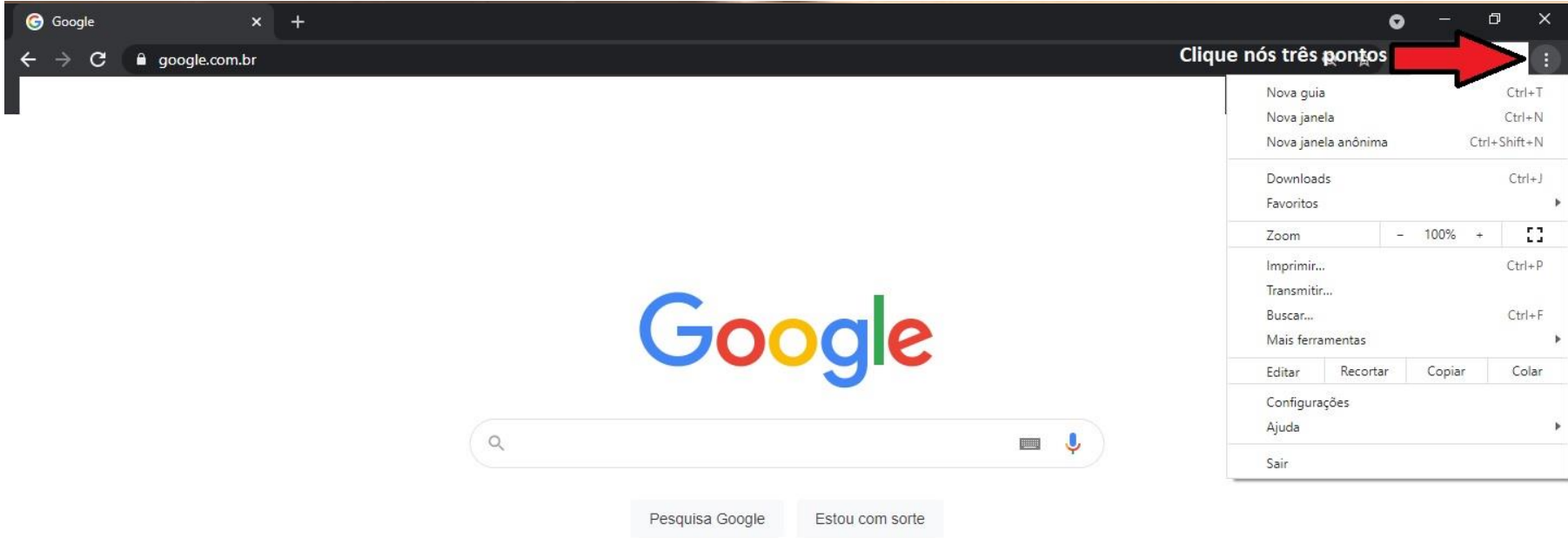

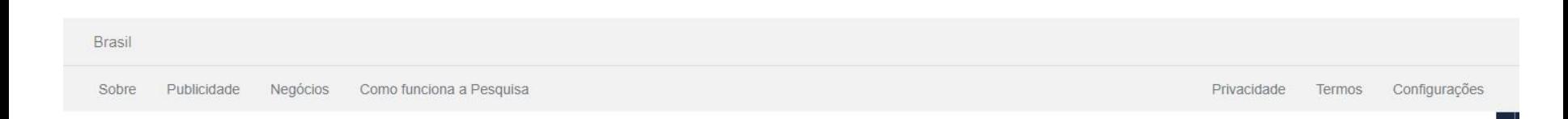

## **Limpeza no Navegador Google Chrome**

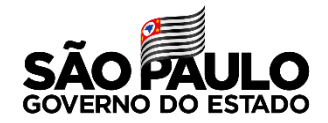

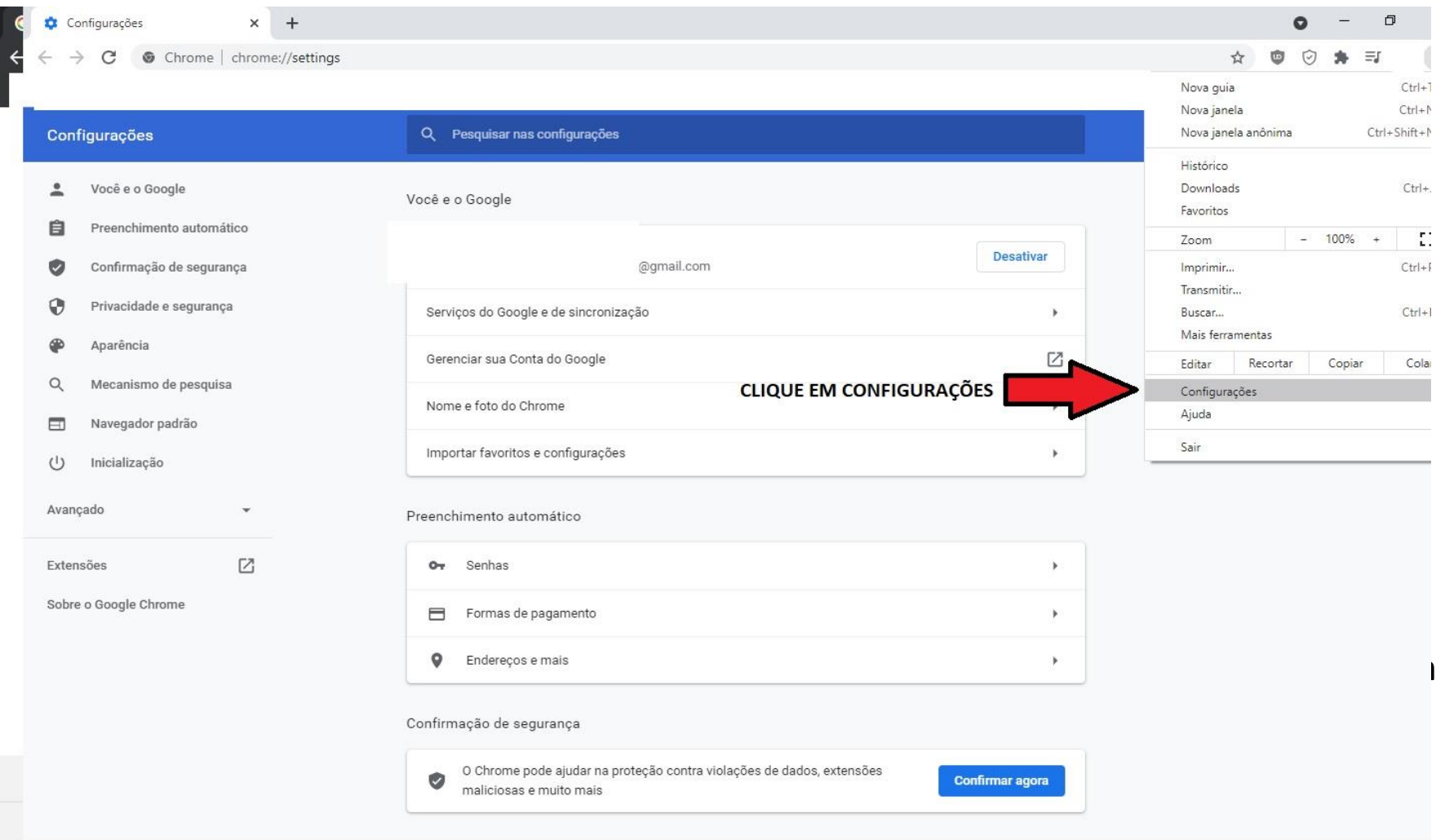

#### **Limpeza no Navegador Google Chrome**

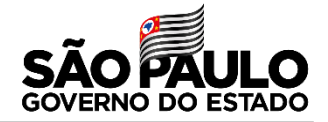

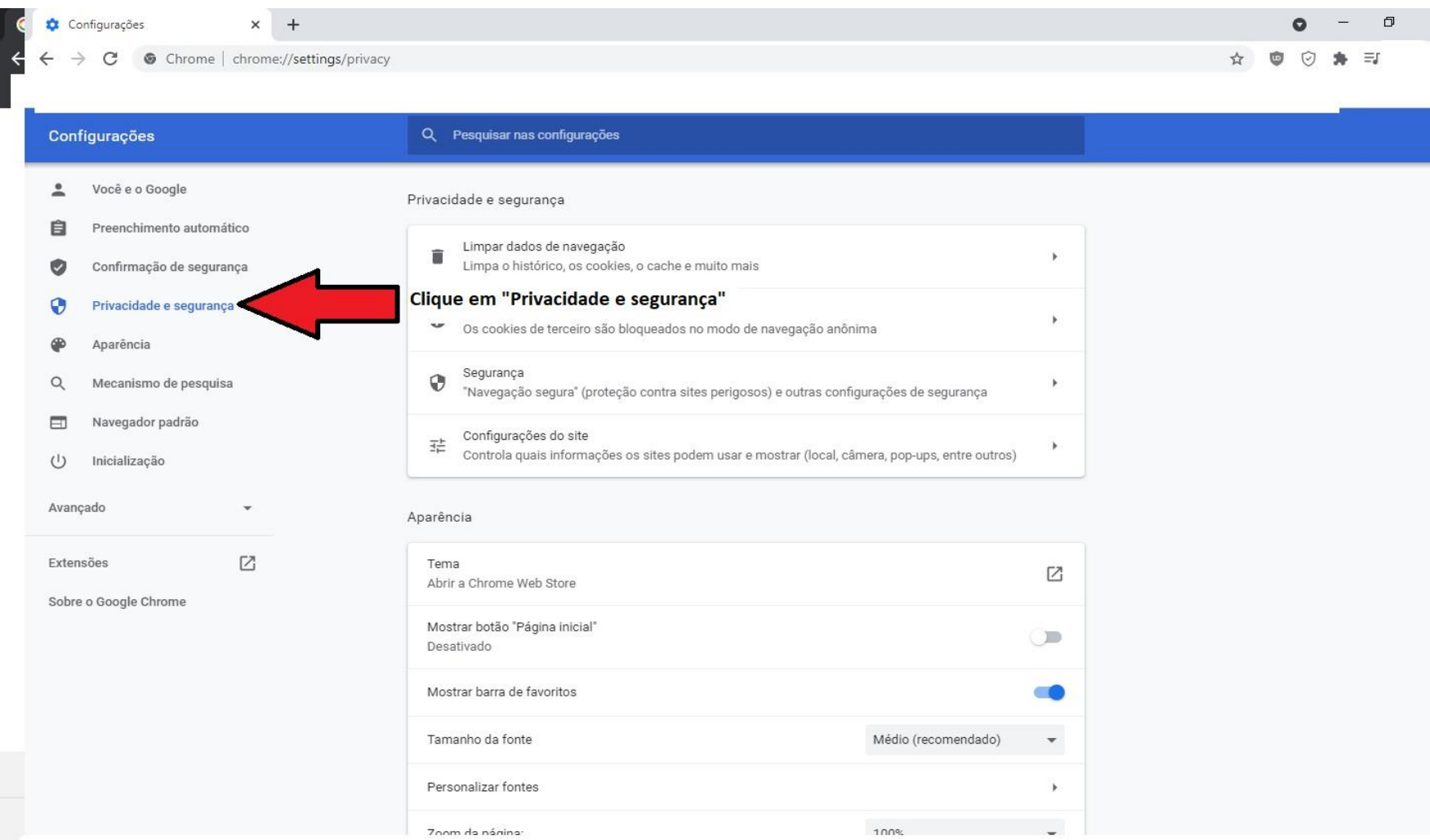

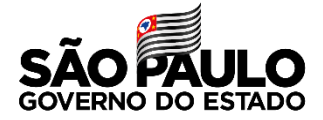

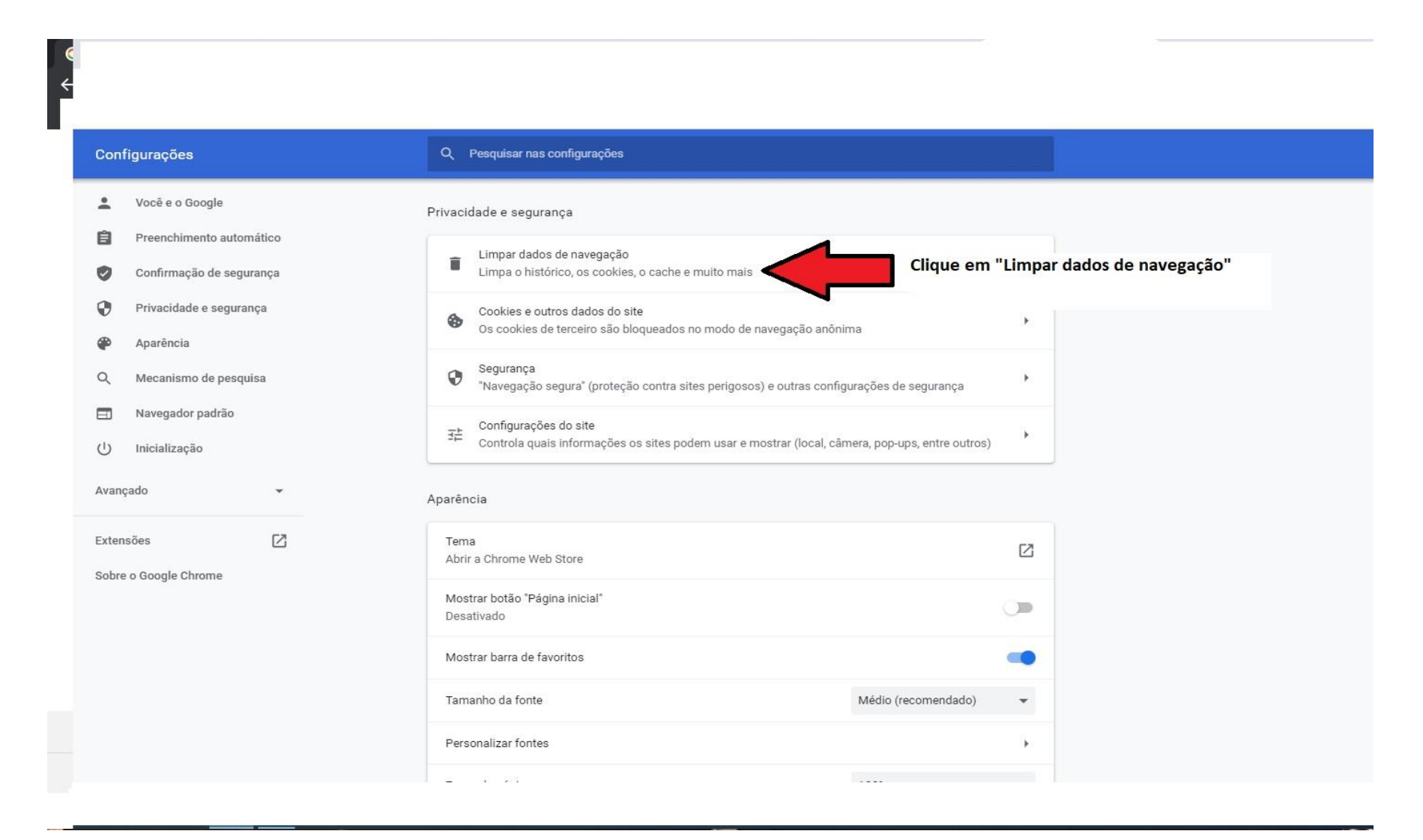

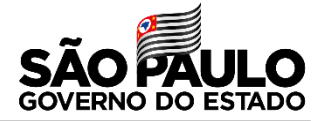

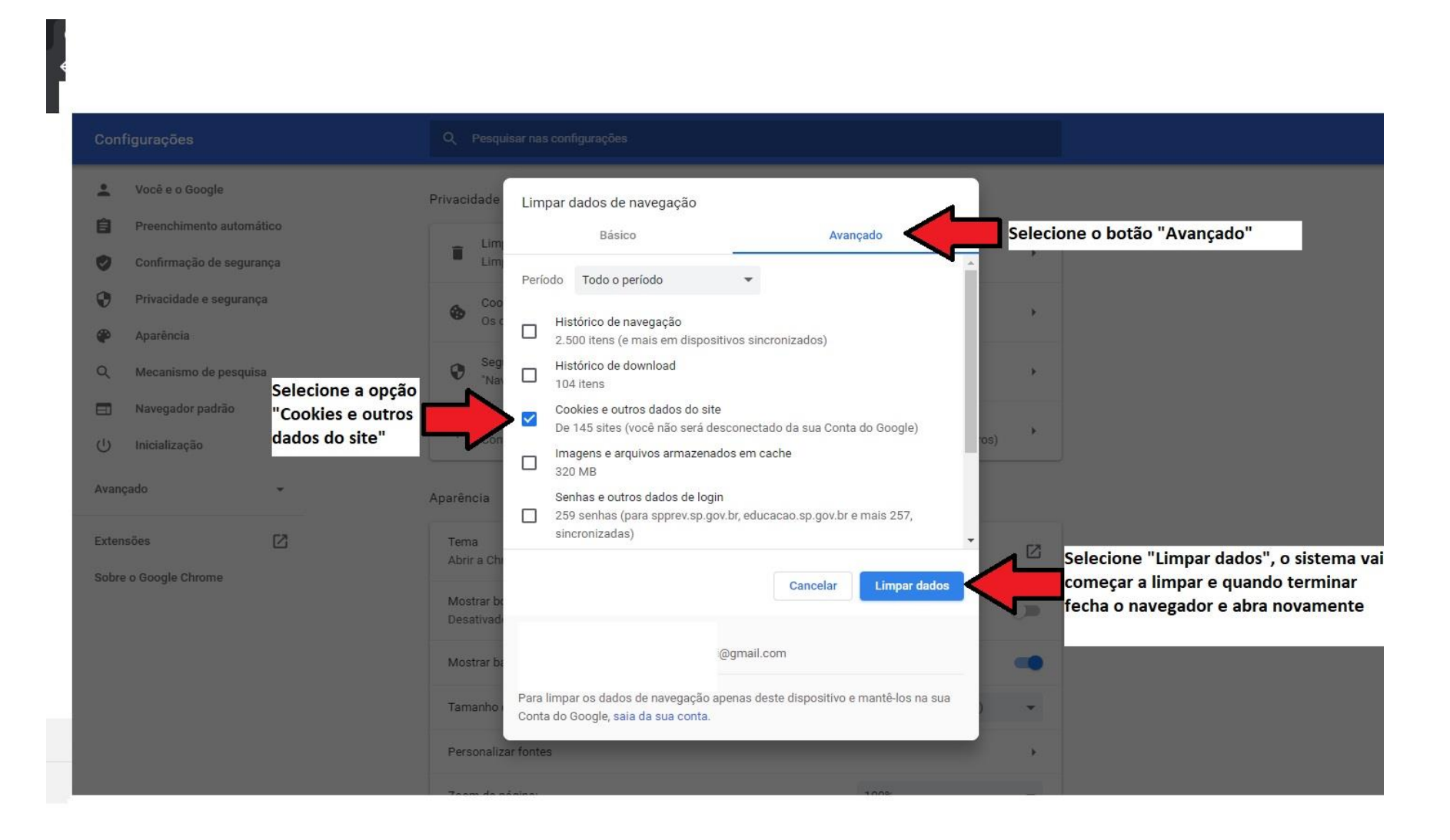

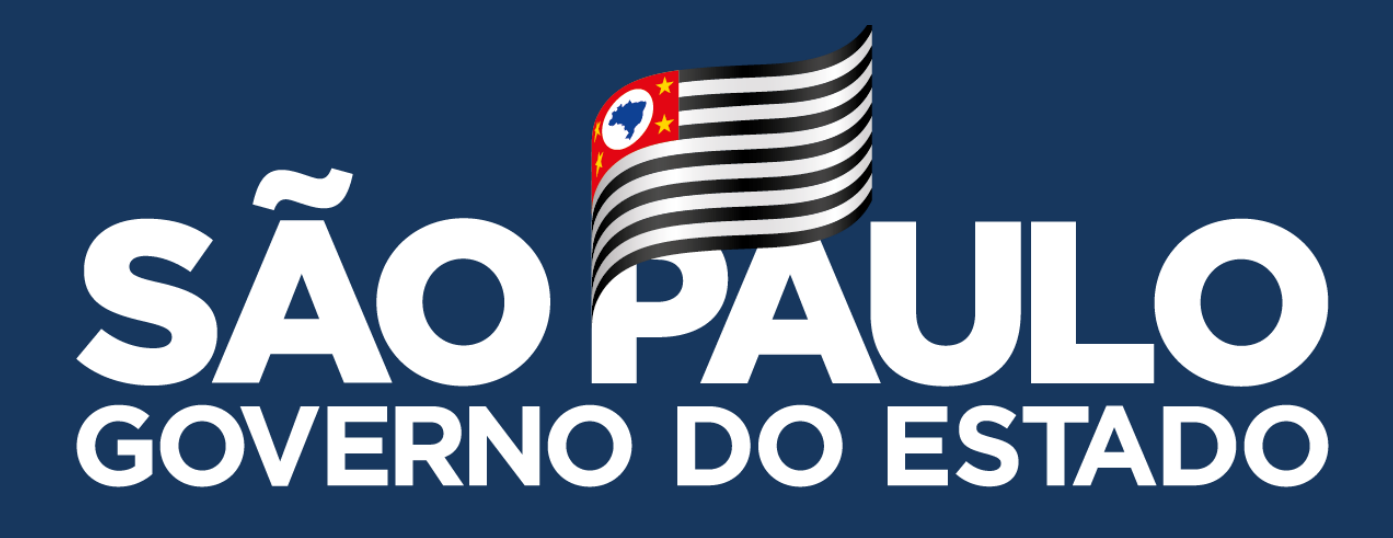

**Obrigado**

**FELIPE EVANGELISTA MAGATTI – DIRETOR TÉCNICO I - NIT**